# **Boletim Técnico**

#### **Criação do campo RHH\_SINDIC e das perguntas Sindicato De e Sindicato Até**

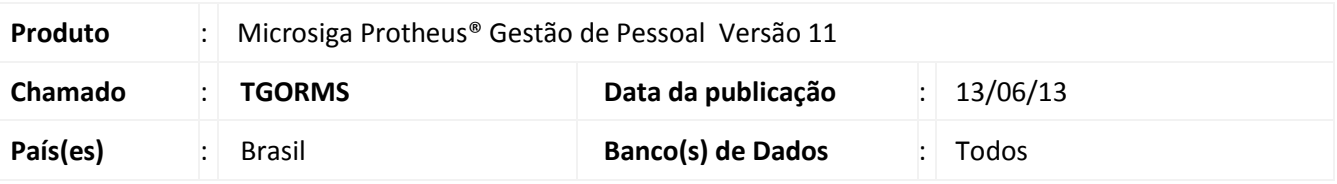

#### Importante

Esta melhoria depende de execução do *update* de base **RHUPDMOD**, conforme **Procedimentos para Implementação**.

Criou-se o campo **C. Sindicato** (**RHH\_SINDIC**), na rotina de **Cálculo do Dissídio Retroativo (GPEM690)**, com o objetivo de gravar o sindicado do funcionário, na gravação do cálculo do Dissídio Retroativo. Também foram incluídas as perguntas Sindicato De e **Sindicato Até,** na rotina de ravação do Dissídio Retroativo.

Para viabilizar essa melhoria, é necessário aplicar o pacote de atualizações (*Patch*) deste chamado

#### **Procedimento para Implementação**

Para viabilizar essa melhoria, é necessário aplicar previamente o pacote de atualizações (Patch) deste chamado.

#### Importante

Antes de executar o **RHUPDMOD** é imprescindível seguir as orientações de **segurança da informação** e conhecer **os procedimentos para aplicação do compatibilizador**, descritos no Portal TDN [\(http://tdn.totvs.com\)](http://tdn.totvs.com/) em **Softwares de Gestão / Linha Microsiga Protheus / Informações Sistêmicas / Compatibilizador***.*  Execute a atualização **219 - Criação do campo RHH\_SINDIC e das perguntas Sindicato De e Sindicato Até**.

# Este documento é de propriedade da TOTVS. Todos os direitos reservados. ©

## **Boletim Técnico**

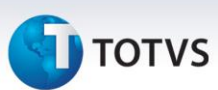

#### **Procedimentos para Utilização**

- 1. No **Gestão de Pessoal (SIGAGPE)** acesse **Miscelânea/Reajuste/Dissidio Retroat. (GPEM690)**.
- 2. Com um de Dissídio Retroativo já executado, clique em **Ações Relacionadas/Geracao**.
- 3. Clique em **Param.** para a abertura dos perguntes, e verifique se existem as perguntas **Sindicato De?** e **Sindicato Até?**.

#### **Atualizações do compatibilizador**

1. Criação de **Perguntas** no arquivo **SX1 – Cadastro de Perguntes**:

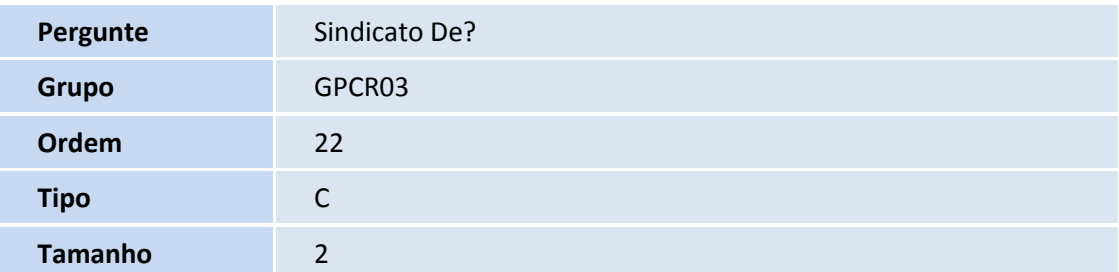

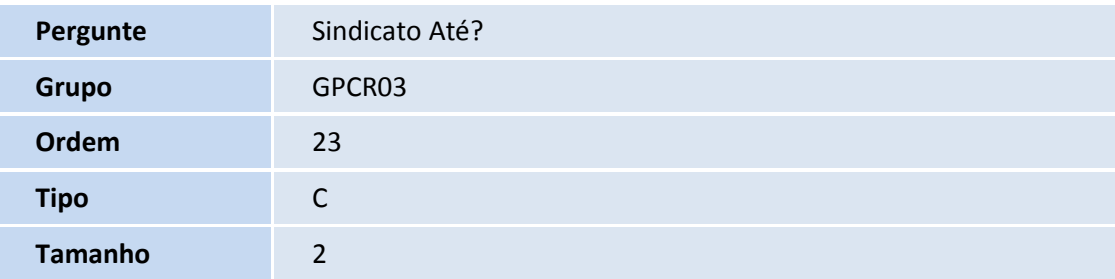

- 2. Criação de **Campos** no arquivo **SX3 – Campos:**
	- Tabela **RHH - Acumulado Dissidio**:

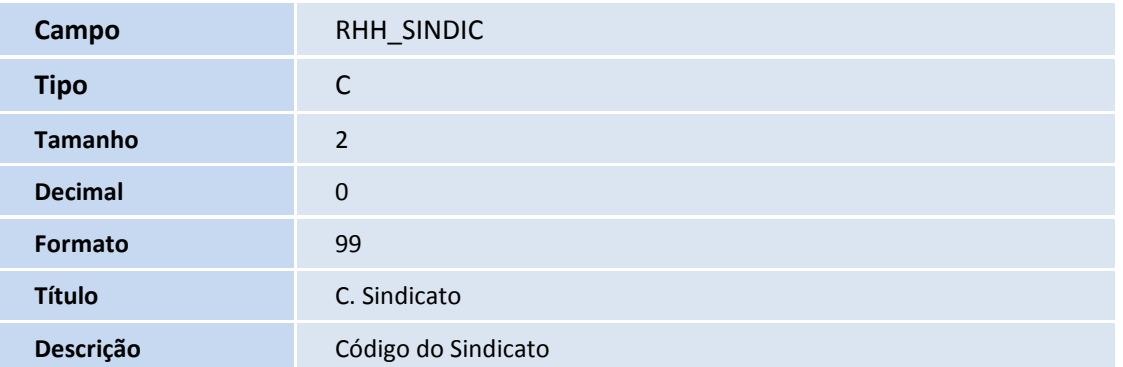

# **Boletim Técnico**

# **TOTVS**

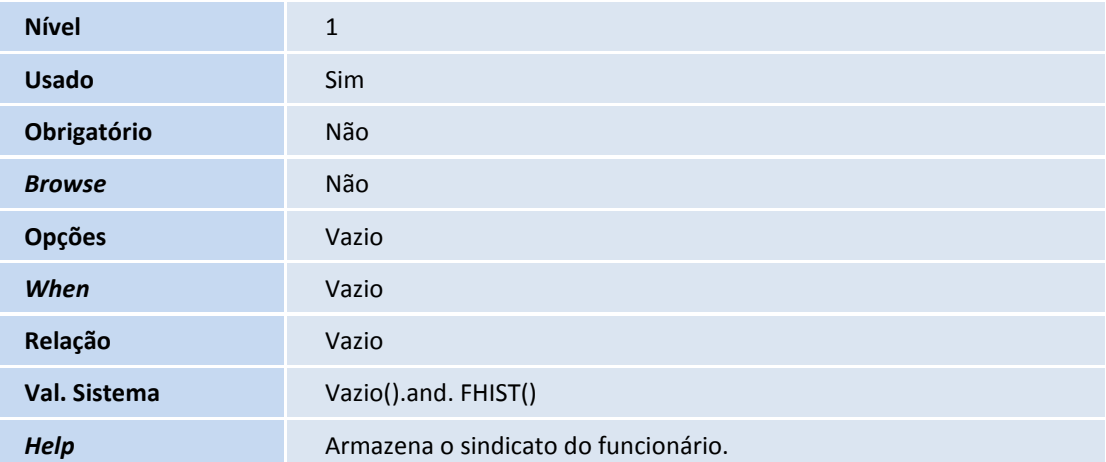

# Importante

O tamanho dos campos que possuem grupo podem variar conforme ambiente em uso.

## **Informações Técnicas**

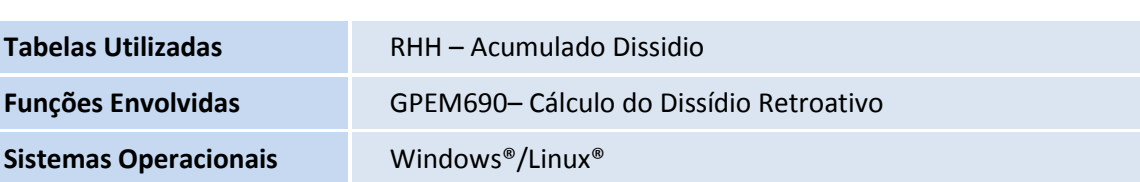